Ce fichier de fluence est une idée originale de Miss Bubble, professeur des écoles et auteure du blog maisquefaitlamaîtresse.com.

Les textes utilisés sont les textes proposés dans la méthode Faire de la grammaire au ce1 de Mmes Picot aux éditions Canopé.

Miss Bubble remercie Dgedie du blog L'école des Juliettes qui a utlisé sa trame pour nous proposer cette version destinée aux enfants Dys.

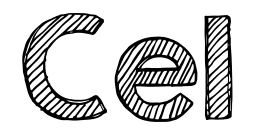

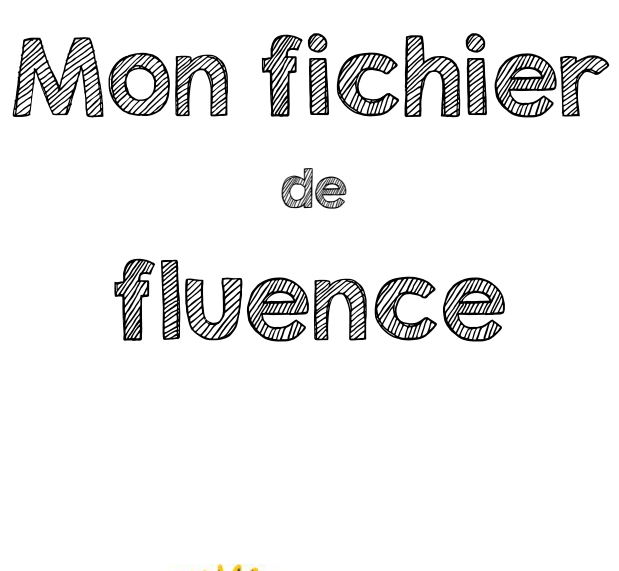

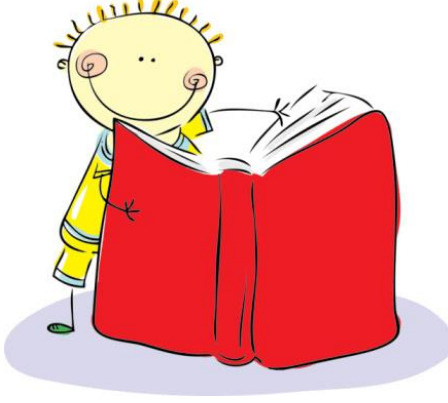

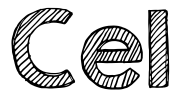

Période 1

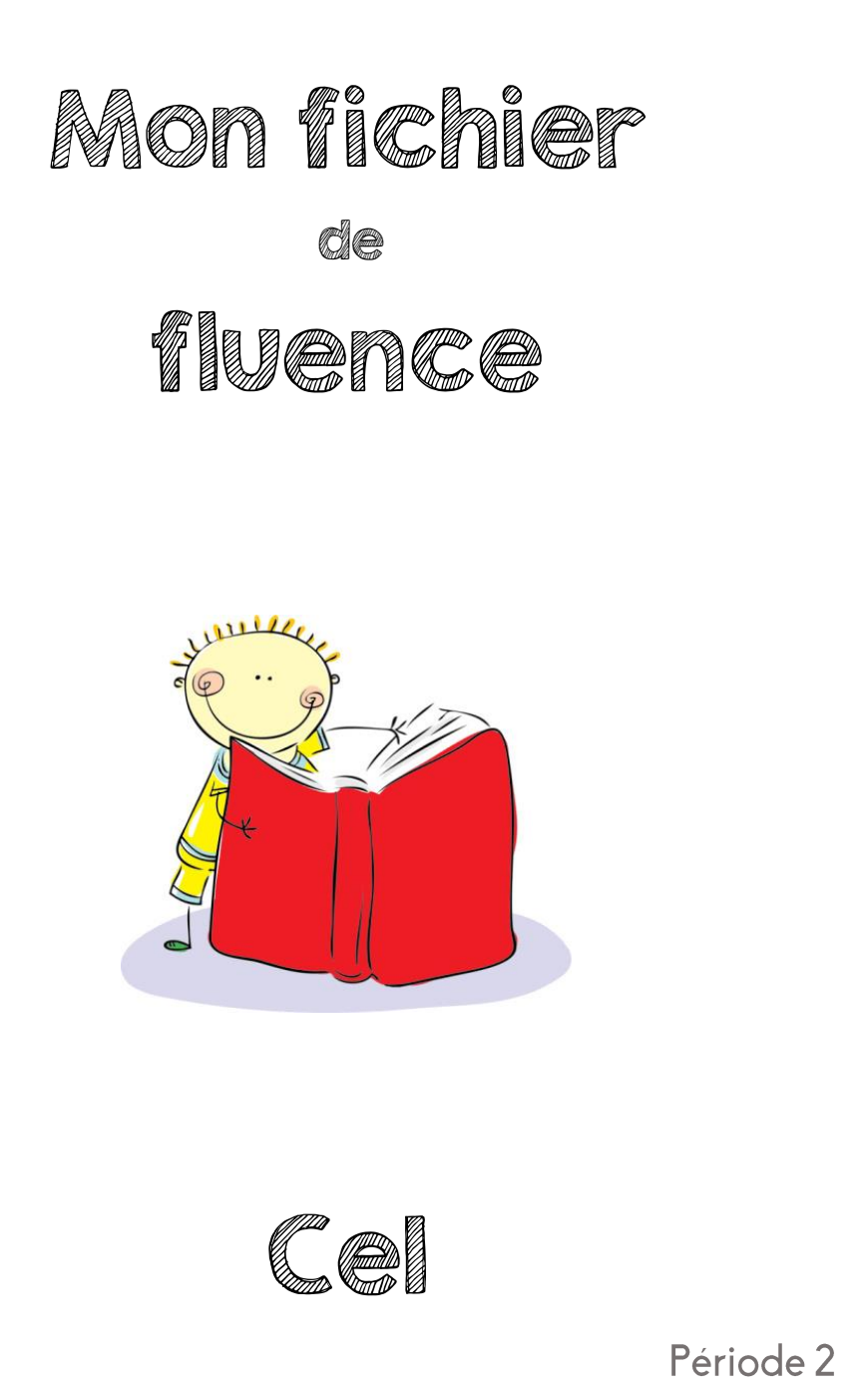

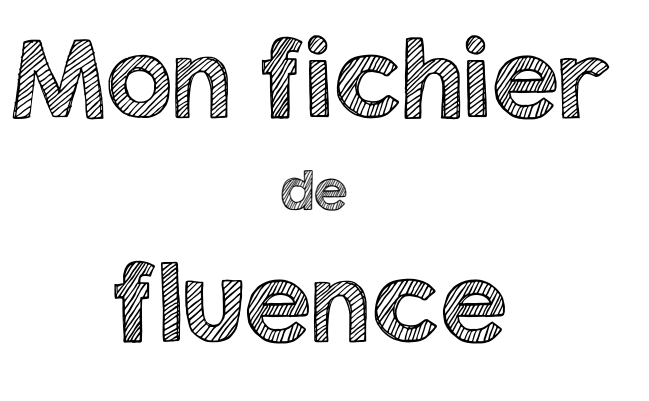

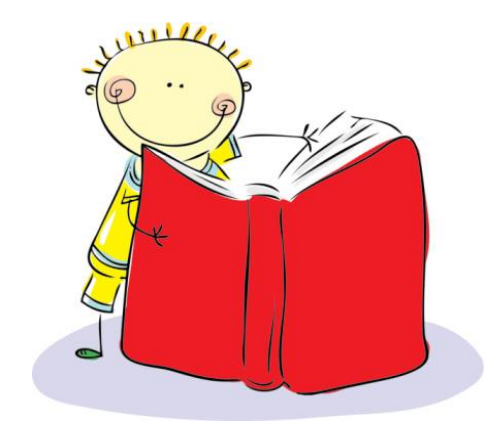

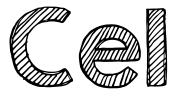

Période 3

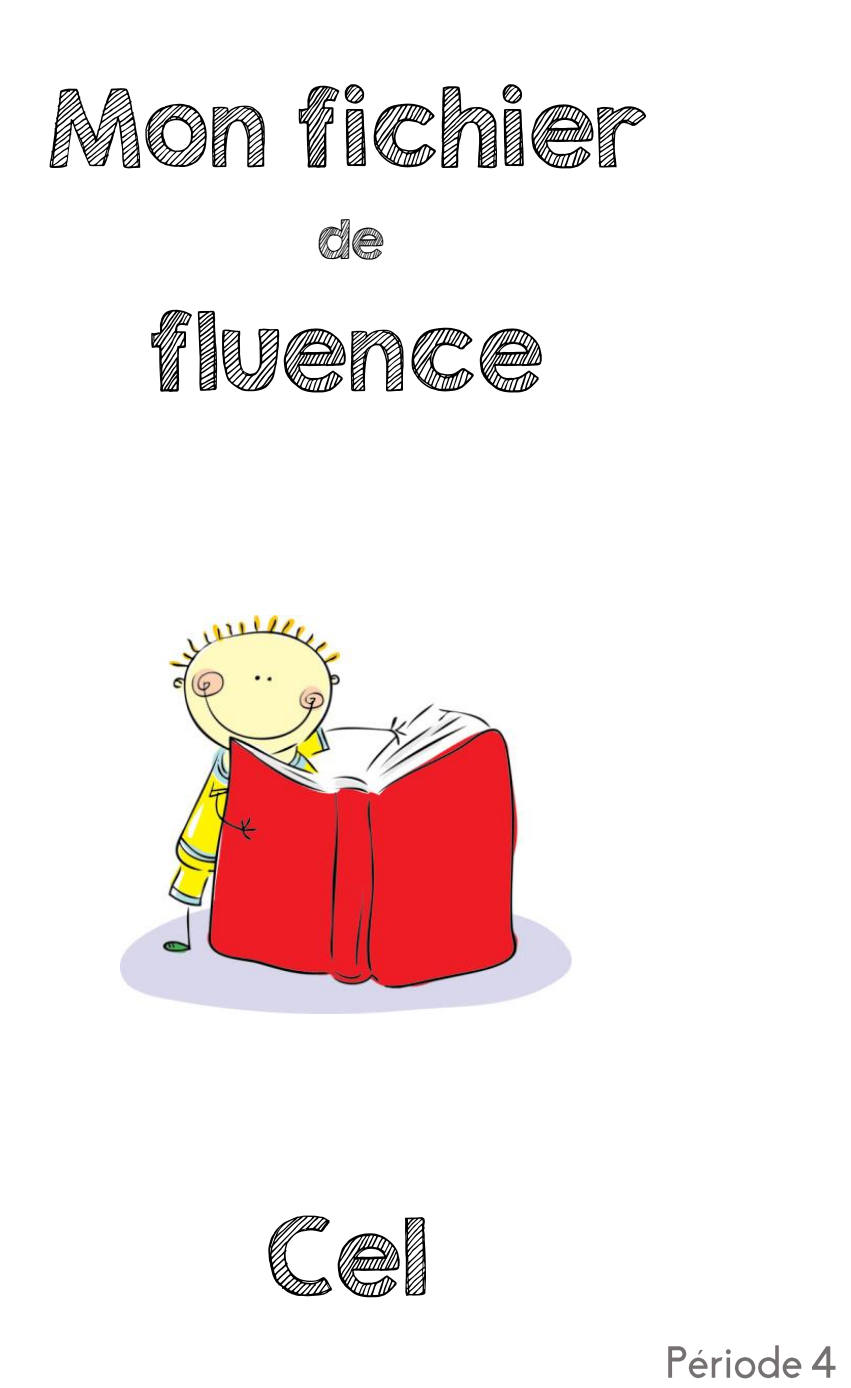

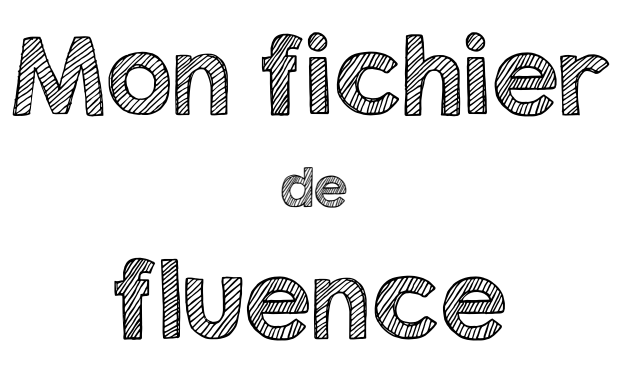

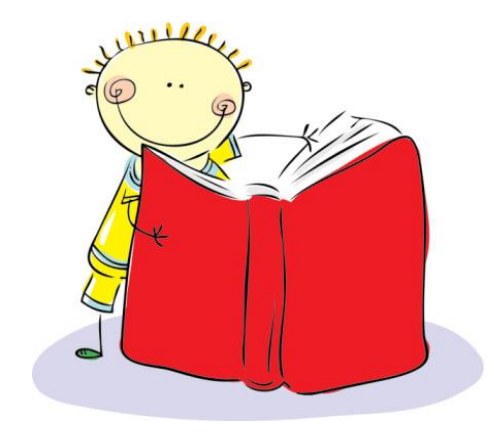

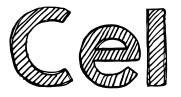

Période 5

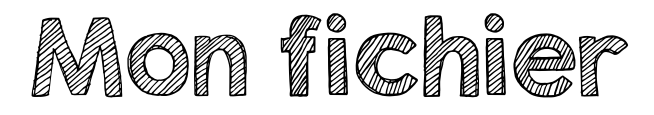

de

## TIUGIKO

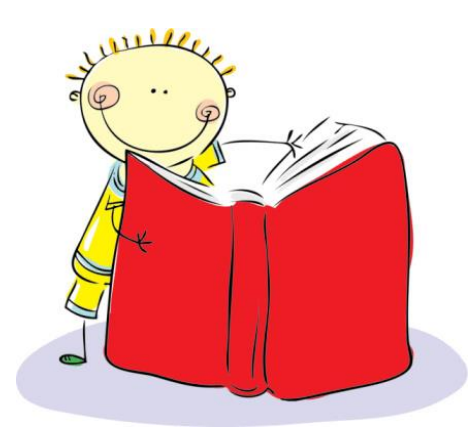

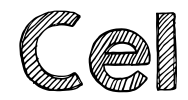